**ROLL NO. \_\_\_\_\_\_\_\_\_\_\_\_\_\_\_\_\_\_\_**

**Code: AT68 Subject: JAVA & WEB PROGRAMMING**

# **AMIETE – IT (Current Scheme)**

# Time: 3 Hours  $\begin{bmatrix} JUNE~2015 \end{bmatrix}$  Max. Marks: 100

PLEASE WRITE YOUR ROLL NO. AT THE SPACE PROVIDED ON EACH PAGE *IMMEDIATELY AFTER RECEIVING THE QUESTION PAPER.*

#### **NOTE: There are 9 Questions in all.**

- **Question 1 is compulsory and carries 20 marks. Answer to Q.1 must be written in the space provided for it in the answer book supplied and nowhere else.**
- **The answer sheet for the Q.1 will be collected by the invigilator after 45 minutes of the commencement of the examination.**
- **Out of the remaining EIGHT Questions, answer any FIVE Questions, selecting THREE questions from Part A and TWO questions from Part B. Each question carries 16 marks.**
- **Any required data not explicitly given, may be suitably assumed and stated**

#### **Q.1** Choose the correct or the best alternative in the following:  $(2 \times 10)$

- a. What is byte code in the context of Java?
	- **(A)** The type of code generated by a Java compiler
	- **(B)** The type of code generated by a Java Virtual Machine
	- **(C)** It is another name for a Java source file
	- **(D)** It is the code written within the instance methods of a class
- b. The java run time system automatically calls this method while garbage collection

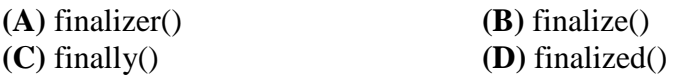

c. String river = new String("Columbia"); System.out.println(river.length()); What is printed?

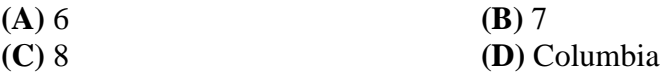

d. Which class cannot be a subclass in java?

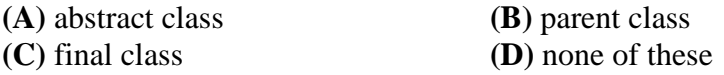

e. Suspend thread can be revived by using

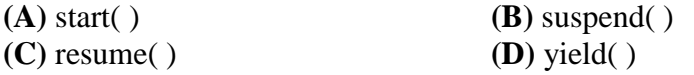

- f. Which of the following statements about the Java language is true?
	- **(A)** Java supports only Procedural approach towards programming
	- **(B)** Both Procedural and Object Oriented Programming are supported in Java
	- **(C)** Java supports only Object Oriented Programming approach
	- **(D)** None of these
	- g. The class at the top of exception class hierarchy is ..........................

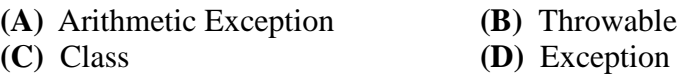

h. A ..................... mostly used to take users choice on any option and displays a dialog box with two buttons Ok and Cancel

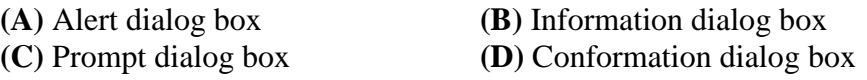

i. The ...................... attribute adds space within each cell

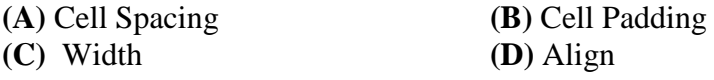

j. In XML the attribute value must always be quoted with.................

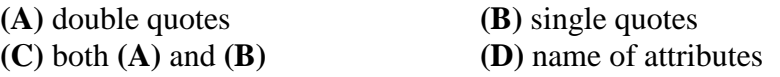

## **PART A Answer any THREE Questions. Each question carries 16 marks.**

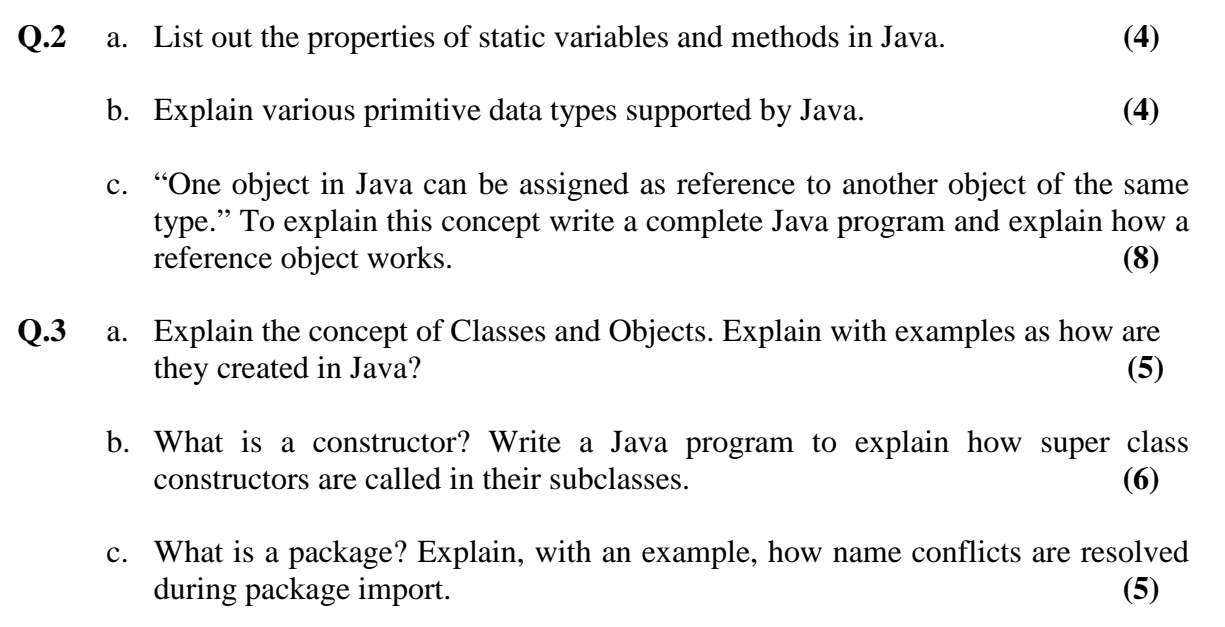

- **Q.4** a. What is an exception? Write an exception subclass which throws an exception if the variable age passed as argument to a method and the value of age is less than 20. **(8)**
	- b. What is multithreaded programming? Explain how threads are created in Java. Explain the need of thread synchronization, with an example. **(8)**
- **Q.5** a. Write a program in Java to read a text and count all the occurrences of a given word. Also, display their positions. **(8)**
	- b. What is applet? Write a simple applet program that will print "HELLO IETE". Write the HTML code required to execute this applet program and write the command to execute this program using appletviewer? **(8)**
- **Q.6** a. Compare AWT and Swings. How timers, tables and borders components are created in event handling using Java Swings? **(8)**
	- b. Write a program to display a button with an image on it using swing. The image on the button will change when the button is clicked. **(8)**

## **PART B Answer any TWO Questions. Each question carries 16 marks.**

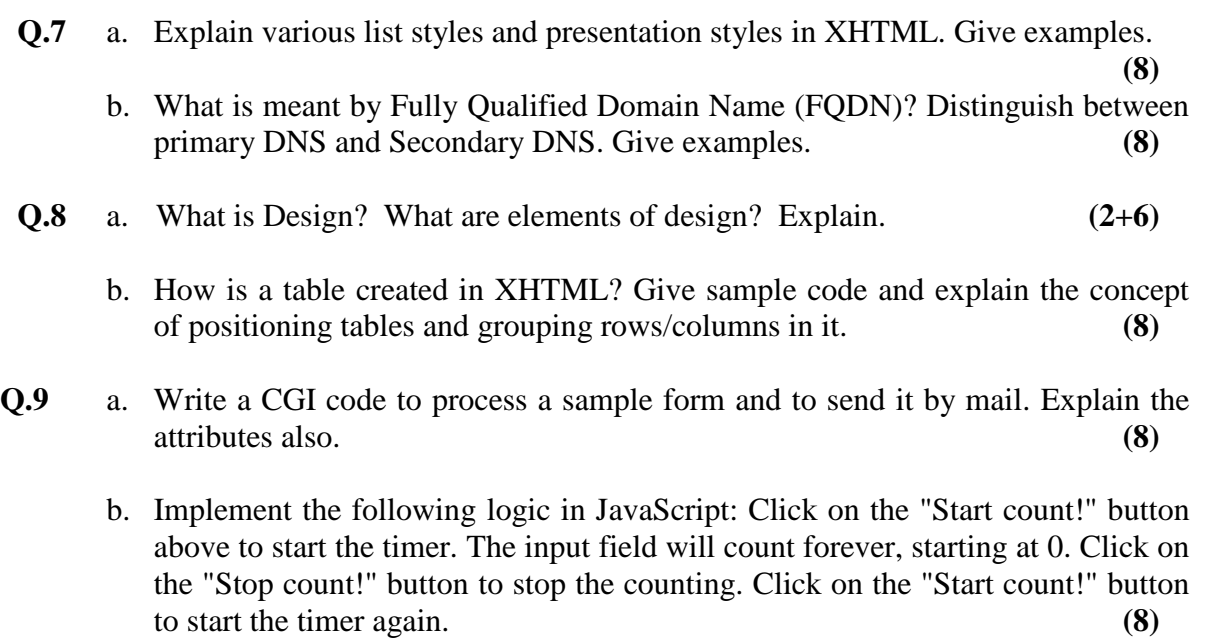